## SAP ABAP table CRMS UI WC LINK GROUP {Work Center Link Group Definition}

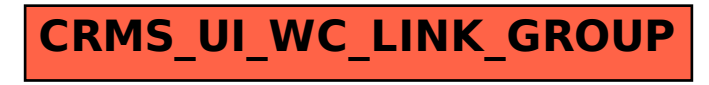